## **Demandes**

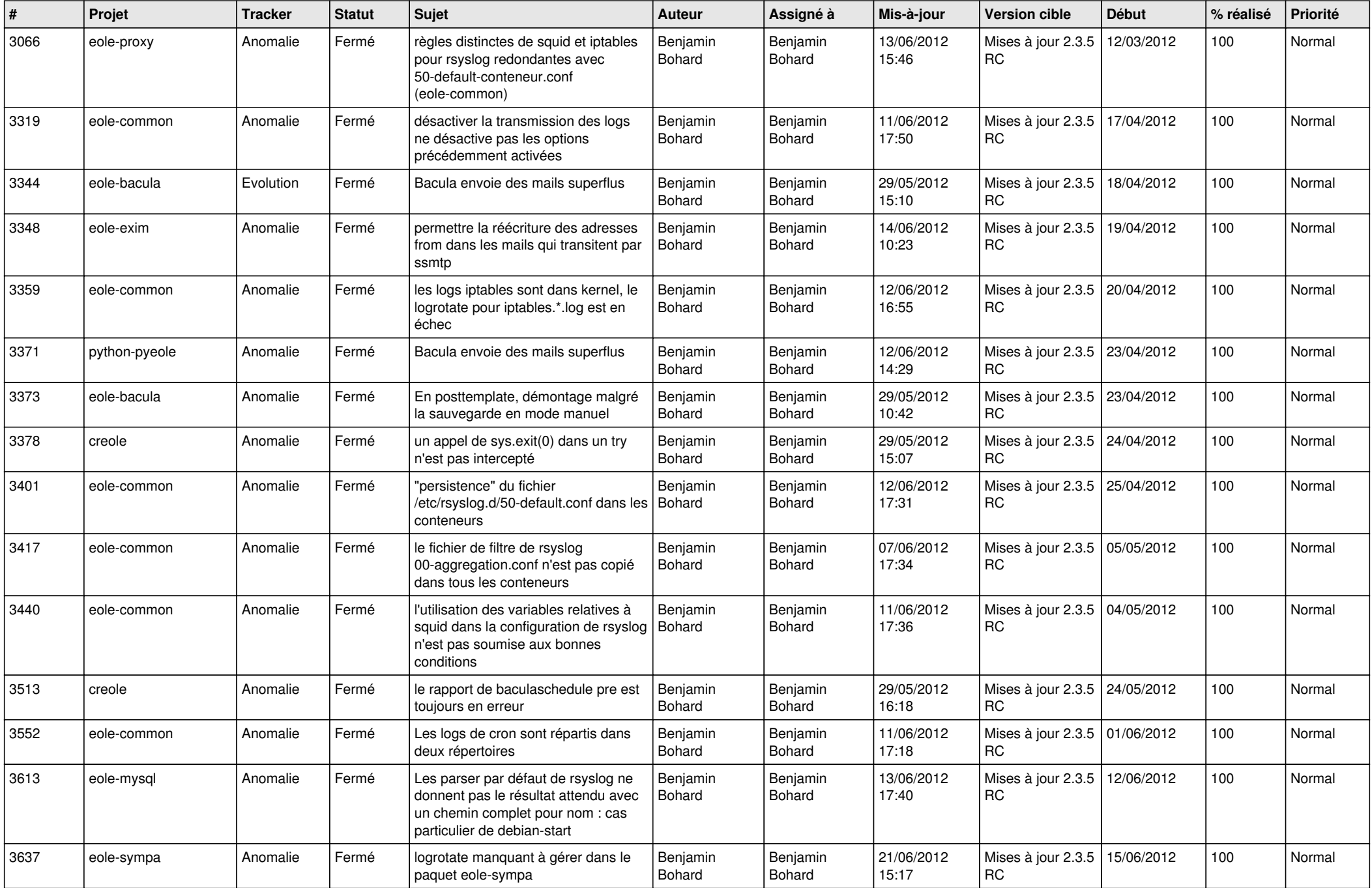

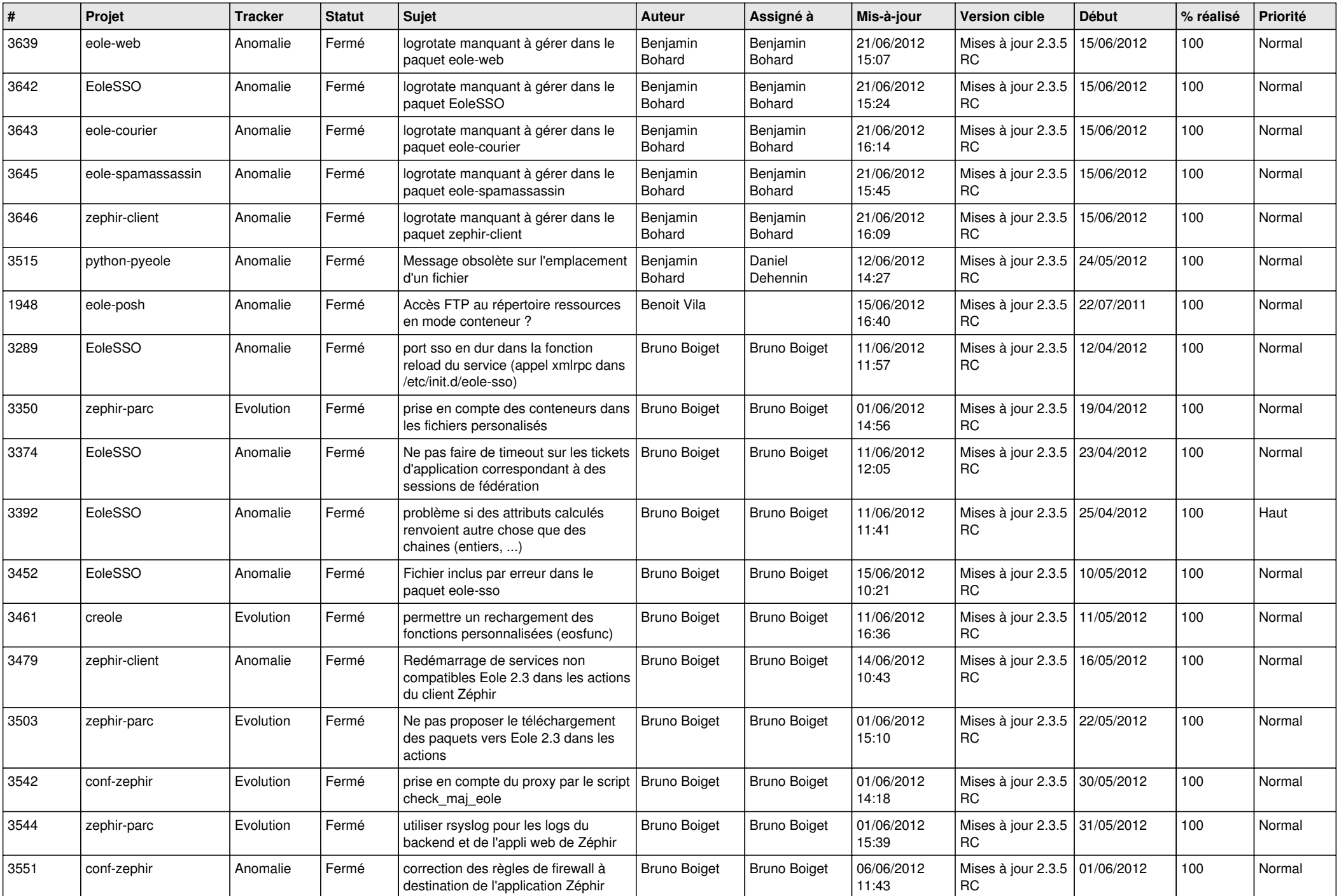

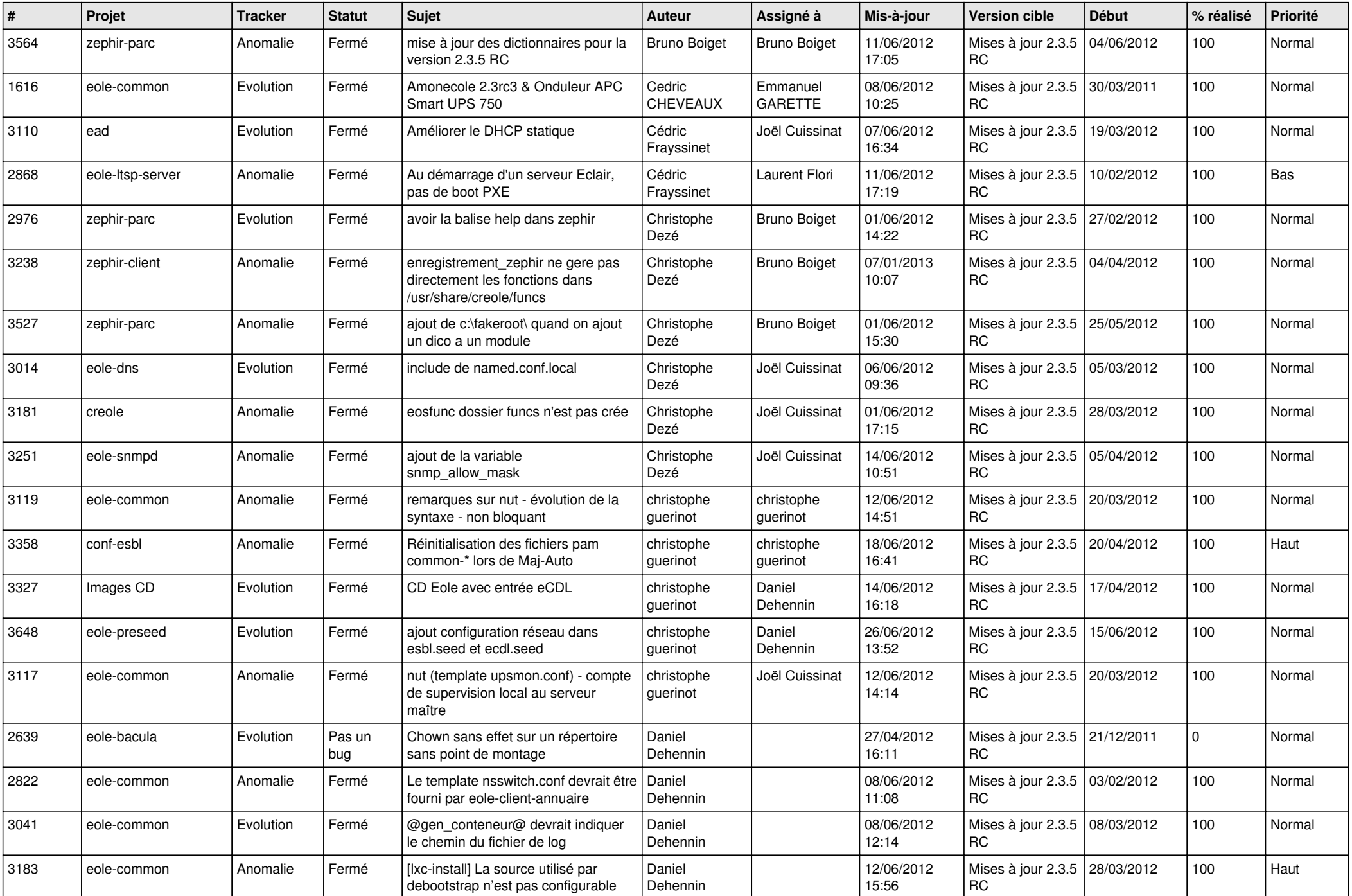

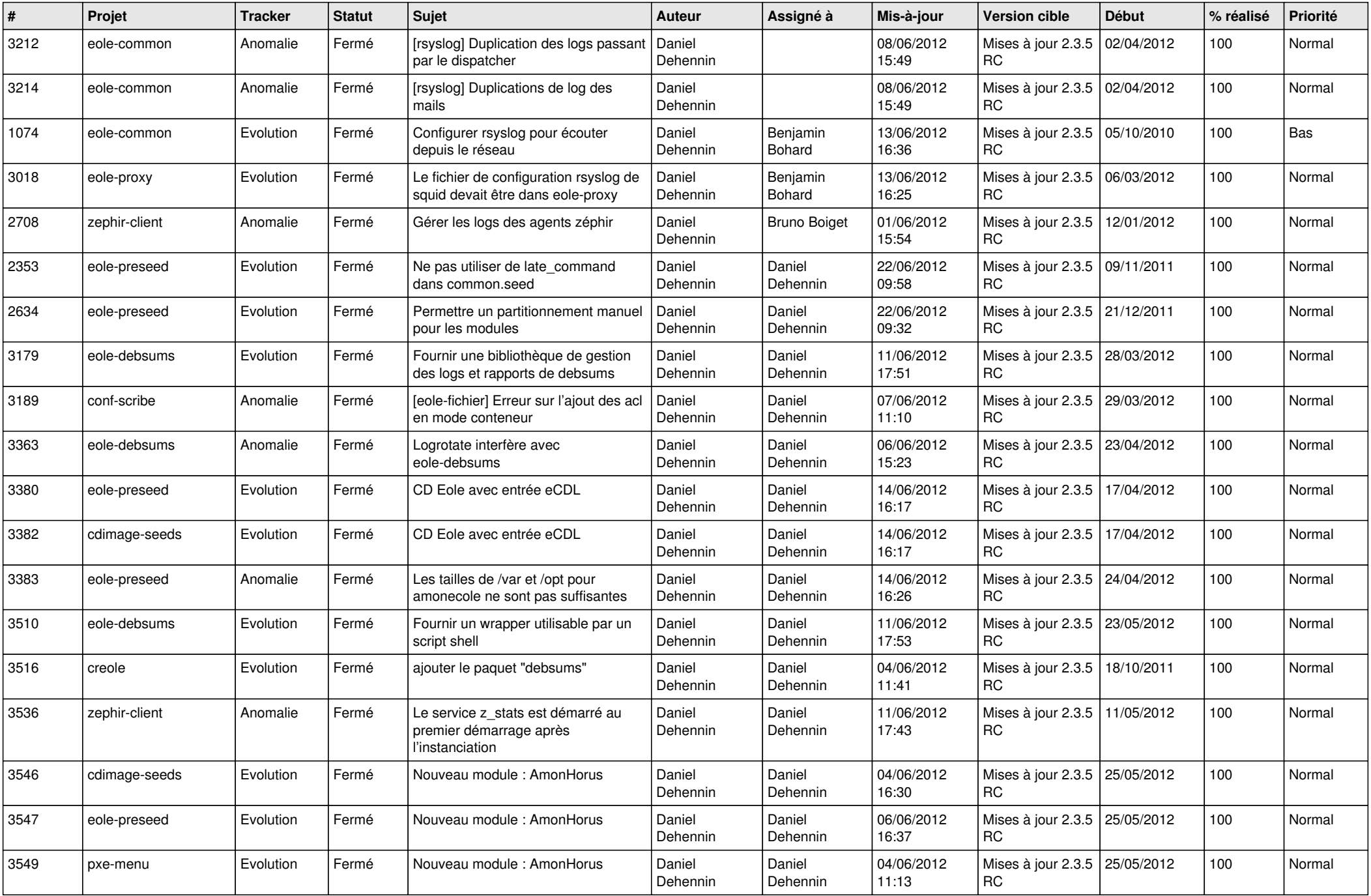

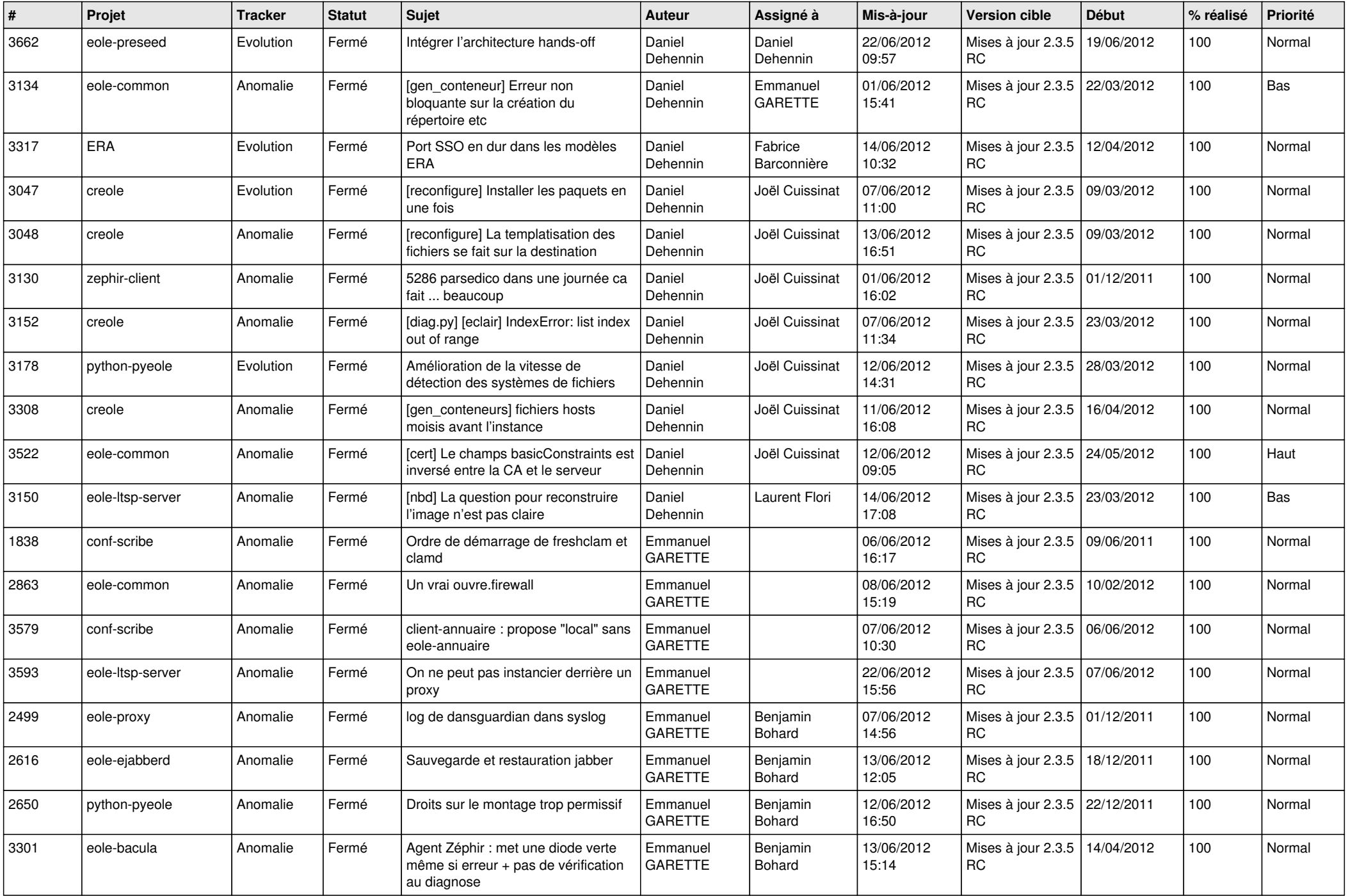

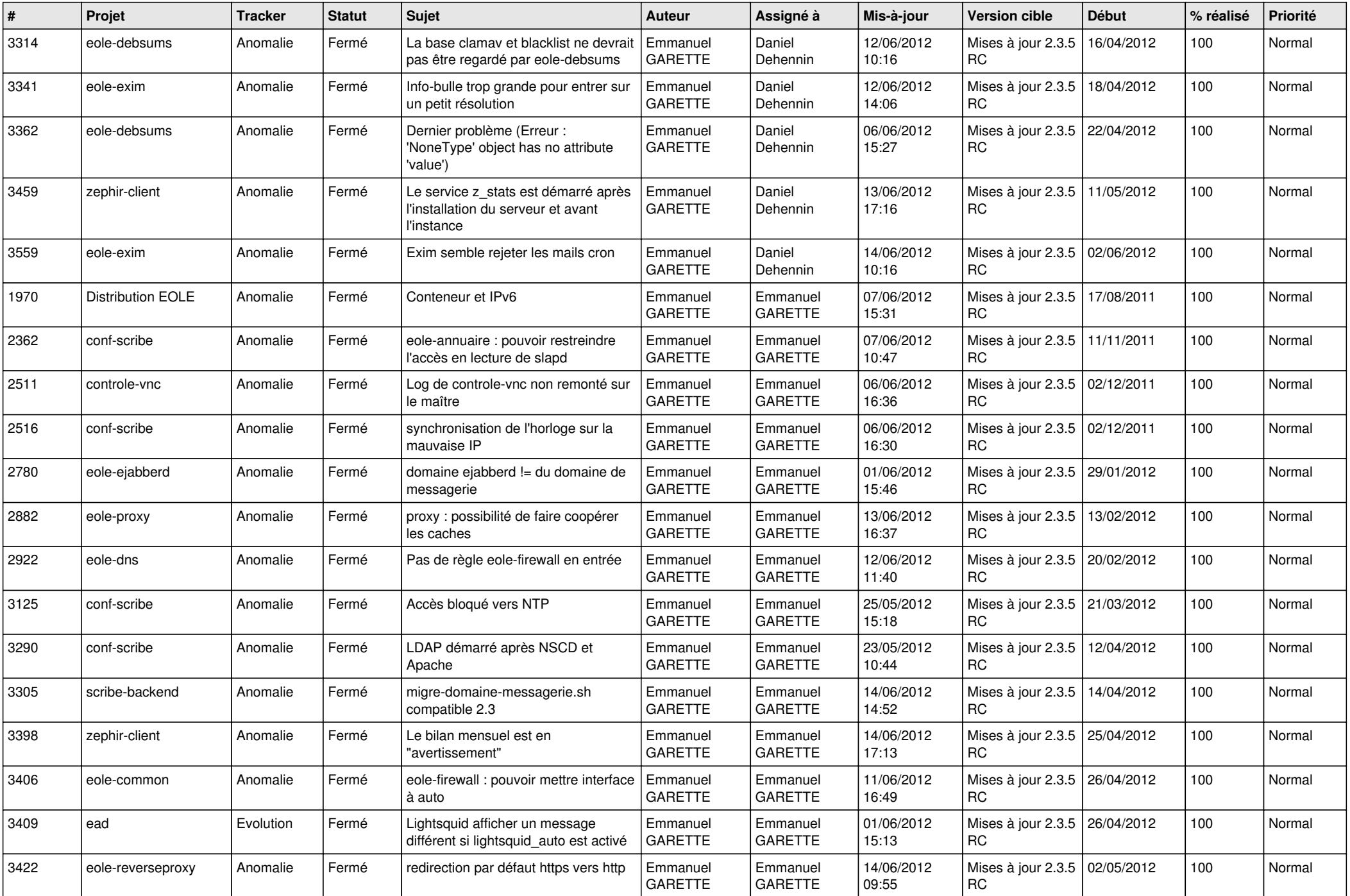

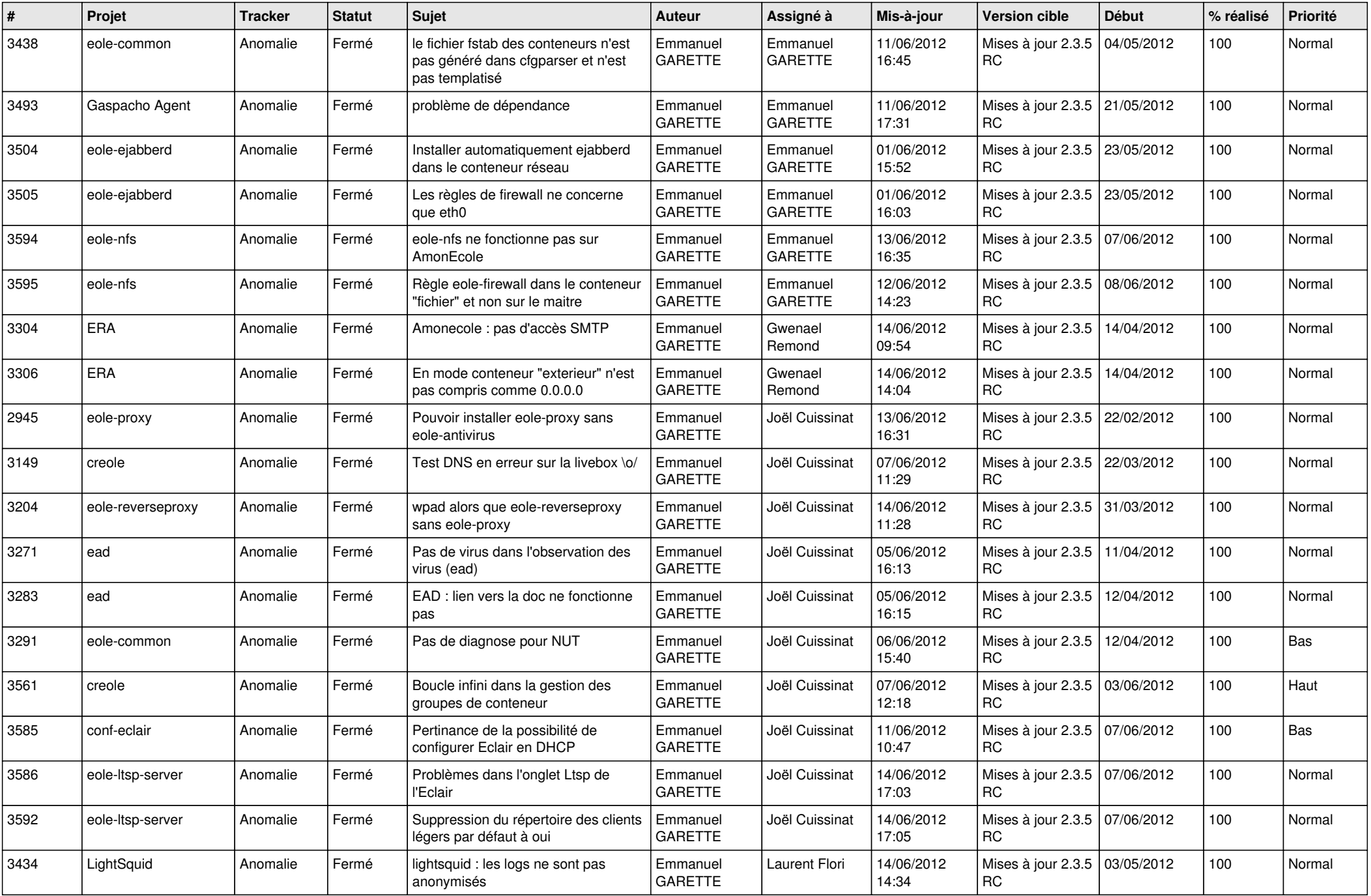

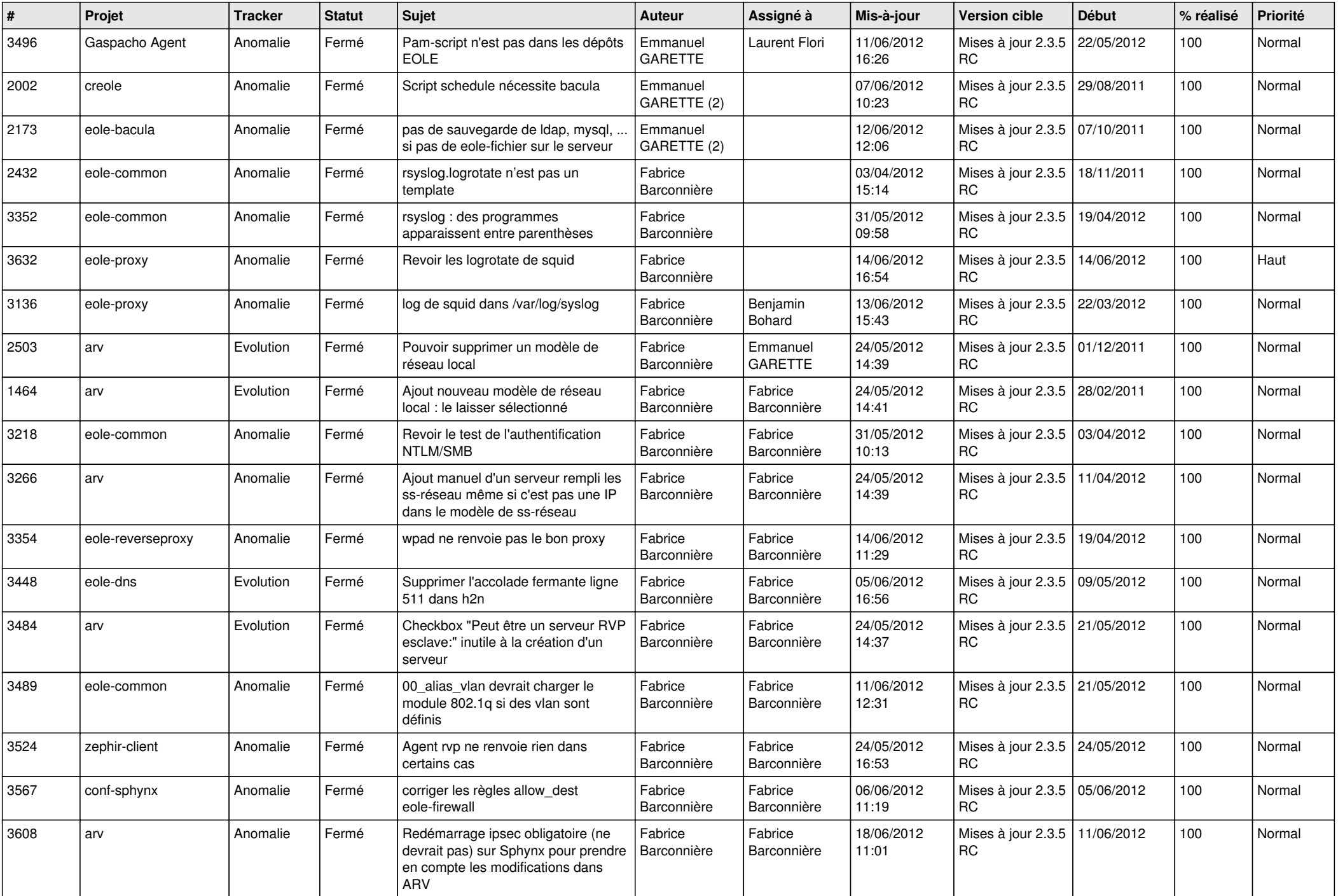

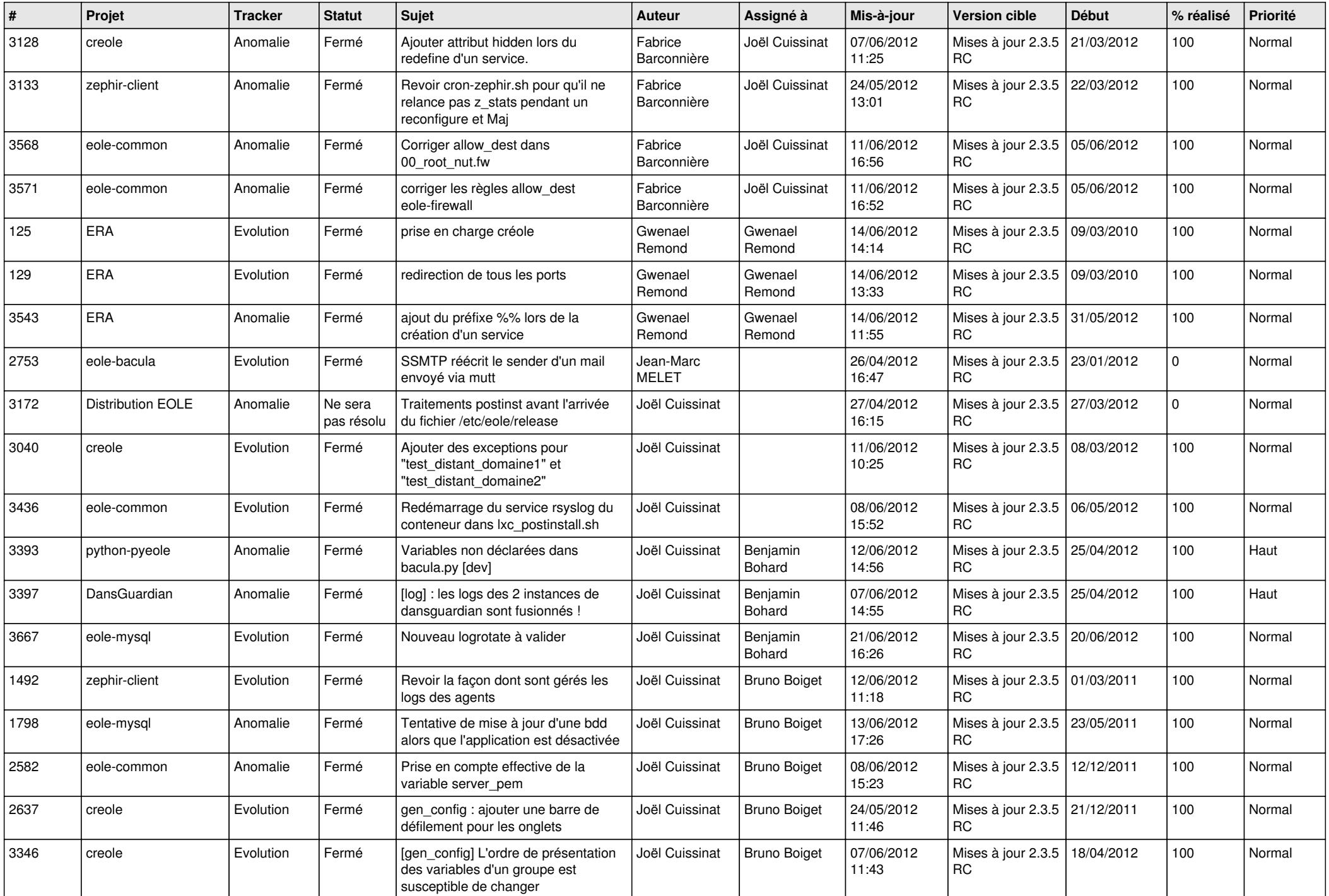

![](_page_9_Picture_743.jpeg)

![](_page_10_Picture_717.jpeg)

![](_page_11_Picture_694.jpeg)

![](_page_12_Picture_787.jpeg)

![](_page_13_Picture_259.jpeg)